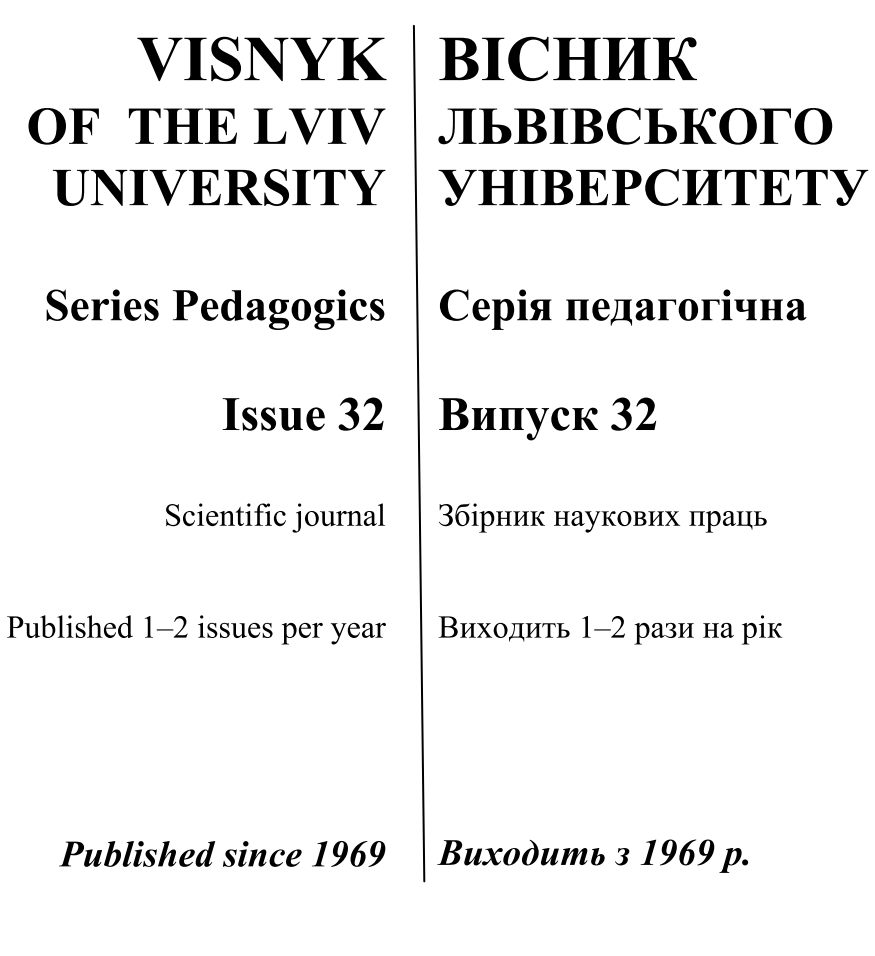

Львівський національний Ivan Franko університет імені Івана Франка **National University of Lviv** 

2017

Друкується за ухвалою Вченої ради Львівського національного університету імені Івана Франка (протокол № 36/5 від 31.05.2017 р.)

Свідоцтво про державну реєстрацію друкованого засобу масової інформації. № 1021 від 07.10.2015

У Віснику розглянуто історичні аспекти становлення університетської освіти в Україні та закордоном, психолого-педагогічні особливості розвитку на сучасному етапі, перспективи вдосконалення. Окреслено та проаналізовано актуальні проблеми, теоретичні засади та шляхи підготовки фахівців у сучасних університетах.

The papers of Visnyk examine the historical aspects of the university education formation in Ukraine and abroad, psychological and pedagogical peculiarities of its development at the present stage, and prospects for improvement. They outline and analyze the actual problems, theoretical foundations and practical means of training specialists in contemporary universities.

## Редакційна колегія:

д-р пед. наук, проф. Н. Мачинська - головний редактор; канд. пед. наук, доц. Д. Герцюк заступник головного редактора; канд. пед. наук, доц. Т. Равчина - відповідальний секретар; др пед. наук, проф. Г. Васянович; д-р пед. наук, проф. Т. Кошманова; д-р філос. наук, проф. Н. Гапон; д-р пед. наук, проф. М. Євтух; д-р пед. наук, проф. Т. Завгородня; д-р пед. наук, проф. О. Квас; д-р пед. наук, проф. В. Кемінь; д-р пед. наук, проф. Н. Микитенко; д-р пед. наук, проф. П. Сікорський; канд. пед. наук, доц. Л. Ковальчук; канд. пед. наук, доц. С. Цюра; докт. габілітований. проф. С. Валясек; докт. габілітований, проф. К. Рендзінський; докт. габілітований, проф. К. Шмидт; докт. габілітований, проф. Б. Шлюз.

Professor N.Machynska - Editor-in-chief,

Assistant Professor D. Hertsvuk - Assistant Editor, Assistant Professor T. Ravchyna - Managing Editor Відповідальний за випуск Д. Герцюк

Адреса редколегії: Львівський національний університет імені Івана Франка, факультет педагогічної освіти, вул. Туган-Барановського, 7, 79005 Львів, тел.+(38)(032) 39-47-65

**Editorial office address:** Ivan Franko National University of Lviv, Tyhan-Baranovsky Str., 7, UA-79005 Lviv, Ukraine tel.  $+(38)(032)$  39-47-65 e-mail: kfpedag@franko.lviv.ua

Редактор О. КУЗИК Коректор Т. ХОХА Комп'ютерна верстка Н. КОРОЛЬ

АДРЕСА РЕДАКЦІЇ, ВИДАВЦЯ І ВИГОТОВЛЮВАЧА: Львівський національний університет імені Івана Франка,

вул. Університетська, 1, Львів, 79000, Україна Свідоцтво про внесення суб'єкта видавничої справи до Державного реєстру видавців, виготівників і розповсюджувачів видавничої продукції. Серія ДК № 3059 від 13.12.2007 р.

Формат 70х100/16. Умовн. друк. арк. 51.36. Тираж 100 прим.

© Львівський національний університет імені Івана Франка, 2017